## *Modification as at release 11.00.07*

1) Added two options to user profile for customisation of data displayed in the matters tab of the Workcentre. The matter type will also be used in setting up the task tab of the Workcentre.

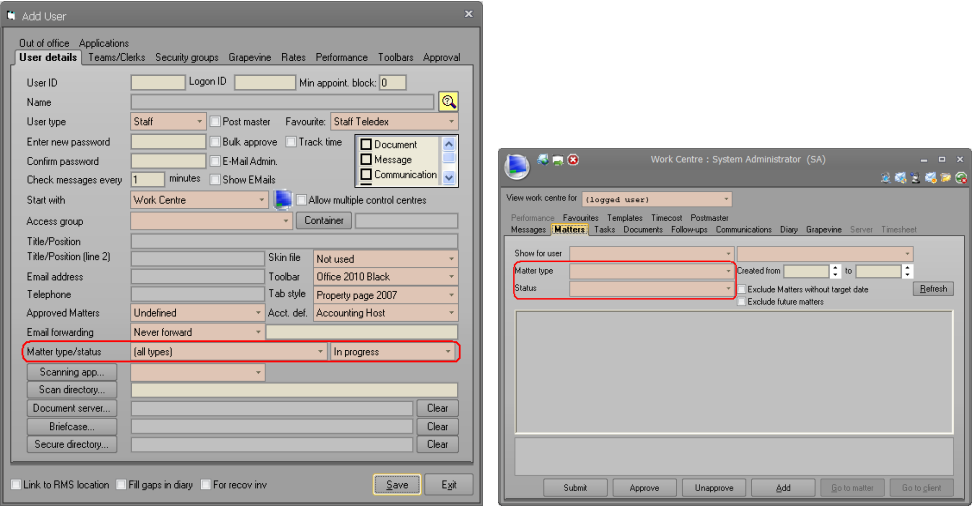

- 2) We fixed a bug in timesheet entries. For communication, the timesheet description was not being updated for un-costed entries. This has been fixed in this version.
- 3) A number of our customers have asked to have the ability to isolate a single task in a matter and only allow the task approver to approve that task. With current available settings, this was not possible if the setting like extending matter approvers to approve tasks. These customers were also asking if it is possible to stop the bulk approval of the matter if such tasks were still active and unapproved. We have added a new setting to task type as follows:

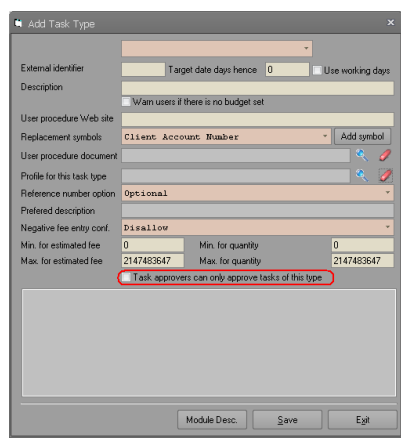

With this setting in place, if there is an active task of this type on a matter, only the approver specified in the task will be able to approve the task and no one will be able to bulk approve the matter unless this task is approved. Imagine you are selling Ferraris and you have sold one but during the delivery process, the buyer requests to cancel the purchase. You may need this cancellation request to be dealt with by a manger or some person higher up the

hierarchy rather than the sales person or the person that is processing the delivery. This setting will help greatly in achieving this requirement.

- 4) When a trusted user is selected in the Workcenter, the trusted user cannot open documents and check them out even if s/he has security clearance to do so from the documents tab of this form. We have allowed those that have security clearance to launch the document the ability to launch them fro the documents tab of the Workcenter rather than having to go somewhere else to look at the document.
- 5) We have added ability to extract data from related clients of the matter for additional data and document replacement symbols. When selecting this option, you can optionally search for a client type and specify that only related clients data of that type of client should be allowed to be selected.

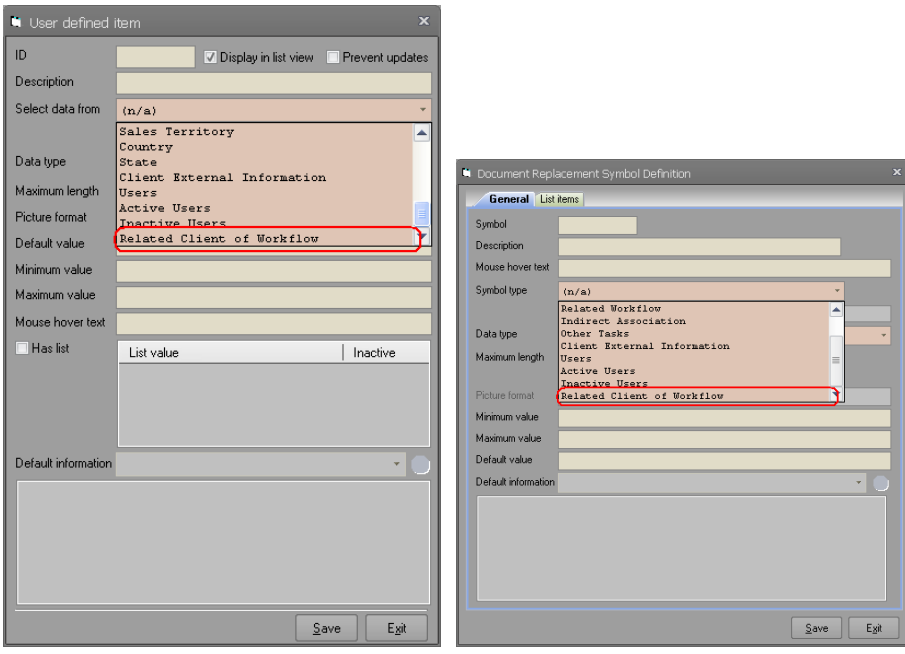